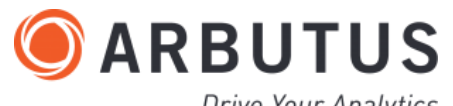

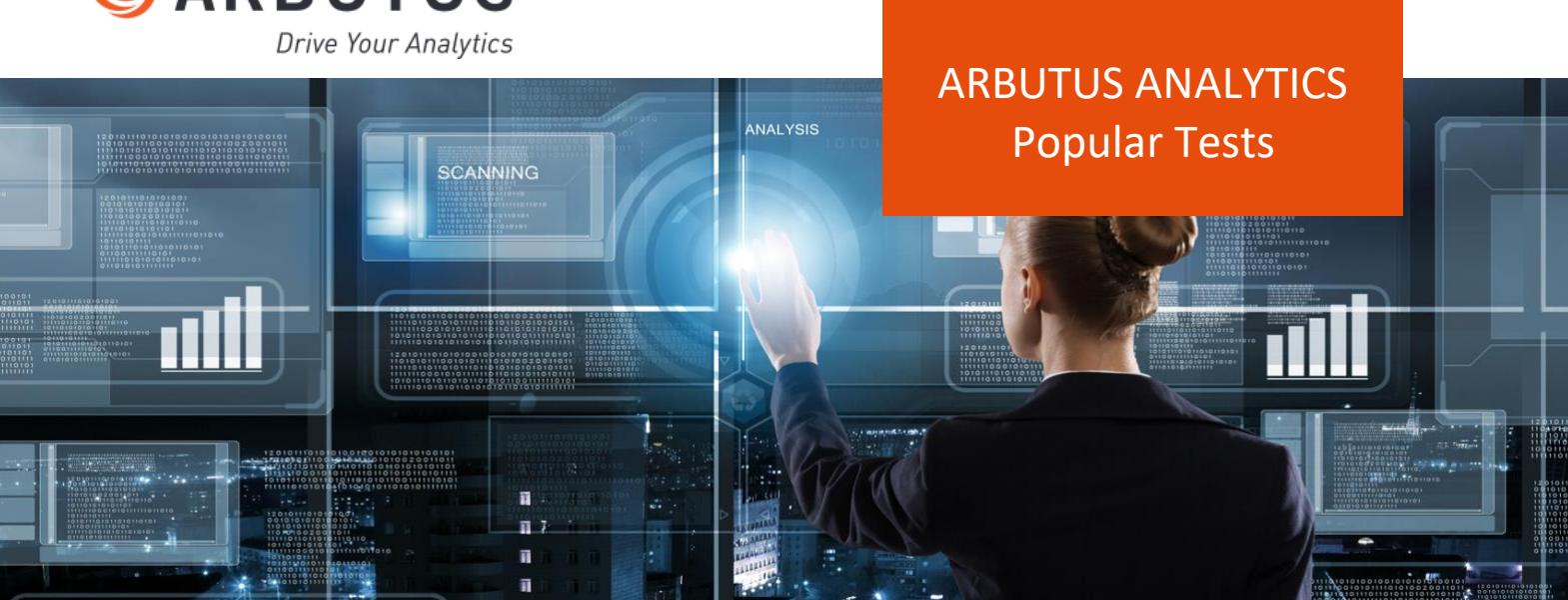

### **Vendor Management**

Managing vendors now requires a multitude of tests to ensure that the associated risks are kept to a minimum. The proliferation of complex supply chains has made vendor management a high-risk area for many organizations. In addition to duplicate payments, vendor data quality, conflicts of interest, and watch-list comparisons are key areas for testing.

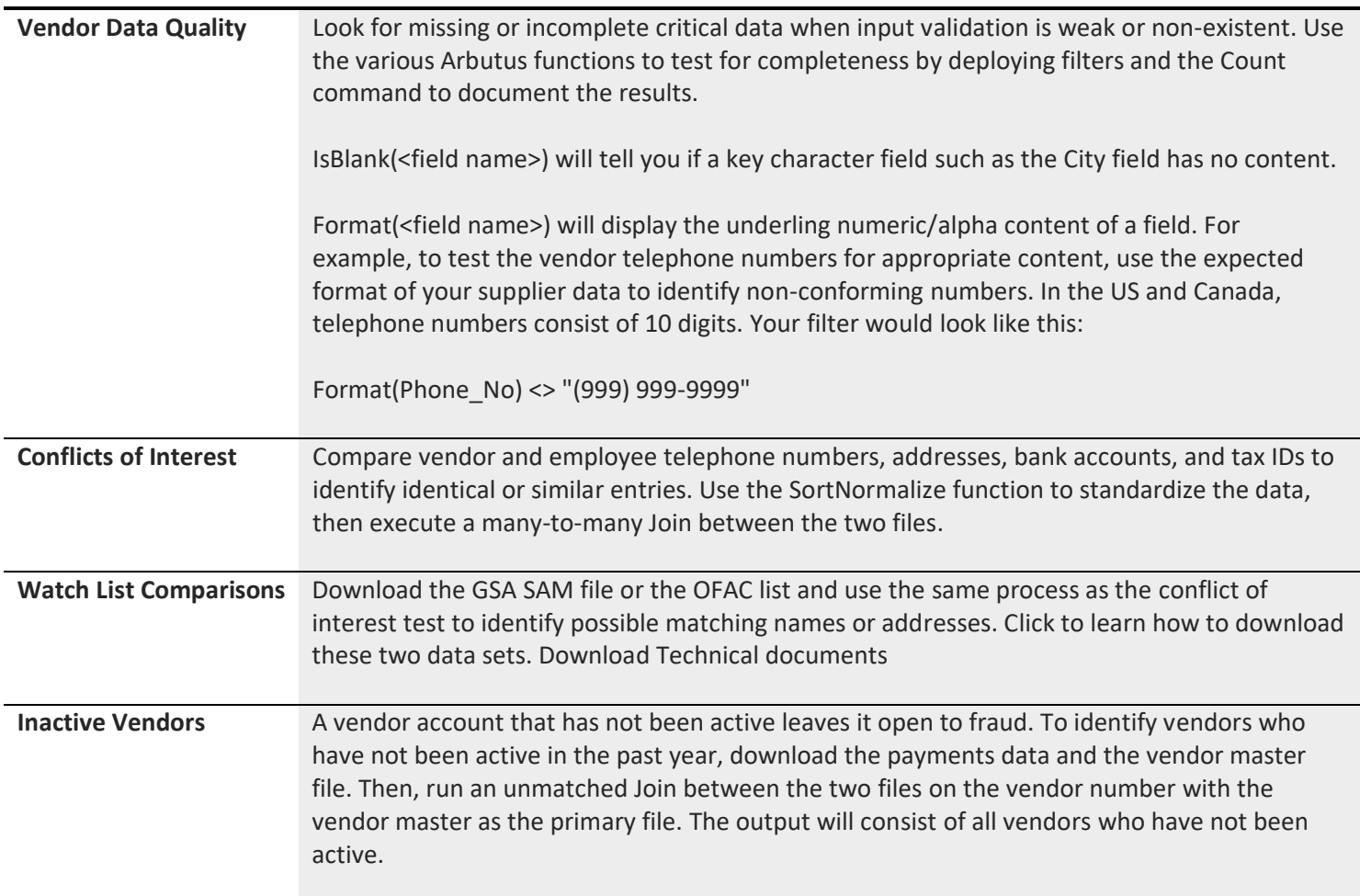

# **Employee Spending**

Spending controls aren't always sophisticated enough to prevent unauthorized transactions in a timely manner. Whether it's P-Cards or Travel & Entertainment expenses, the sooner suspicious expenses can be detected, the sooner they can be resolved.

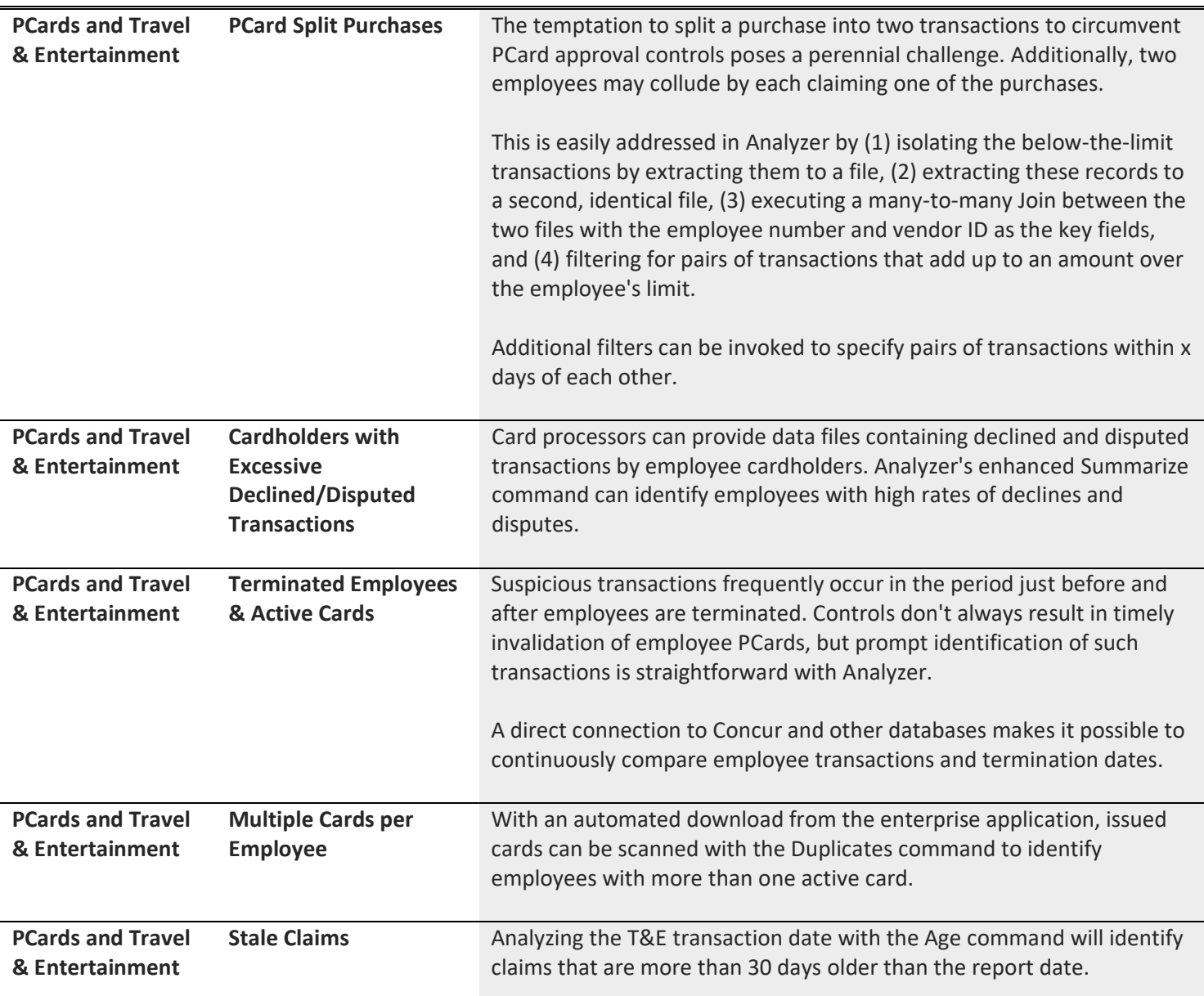

# **GL JE Risk Scoring**

Journal entries, particularly manual JEs that are posted close to end-of-period dates, need to be regularly scanned to identify high-risk items. Manual journal entries are high-risk items because they are not part of an automated process. JEs that fall around the end-of-period dates are also of concern.

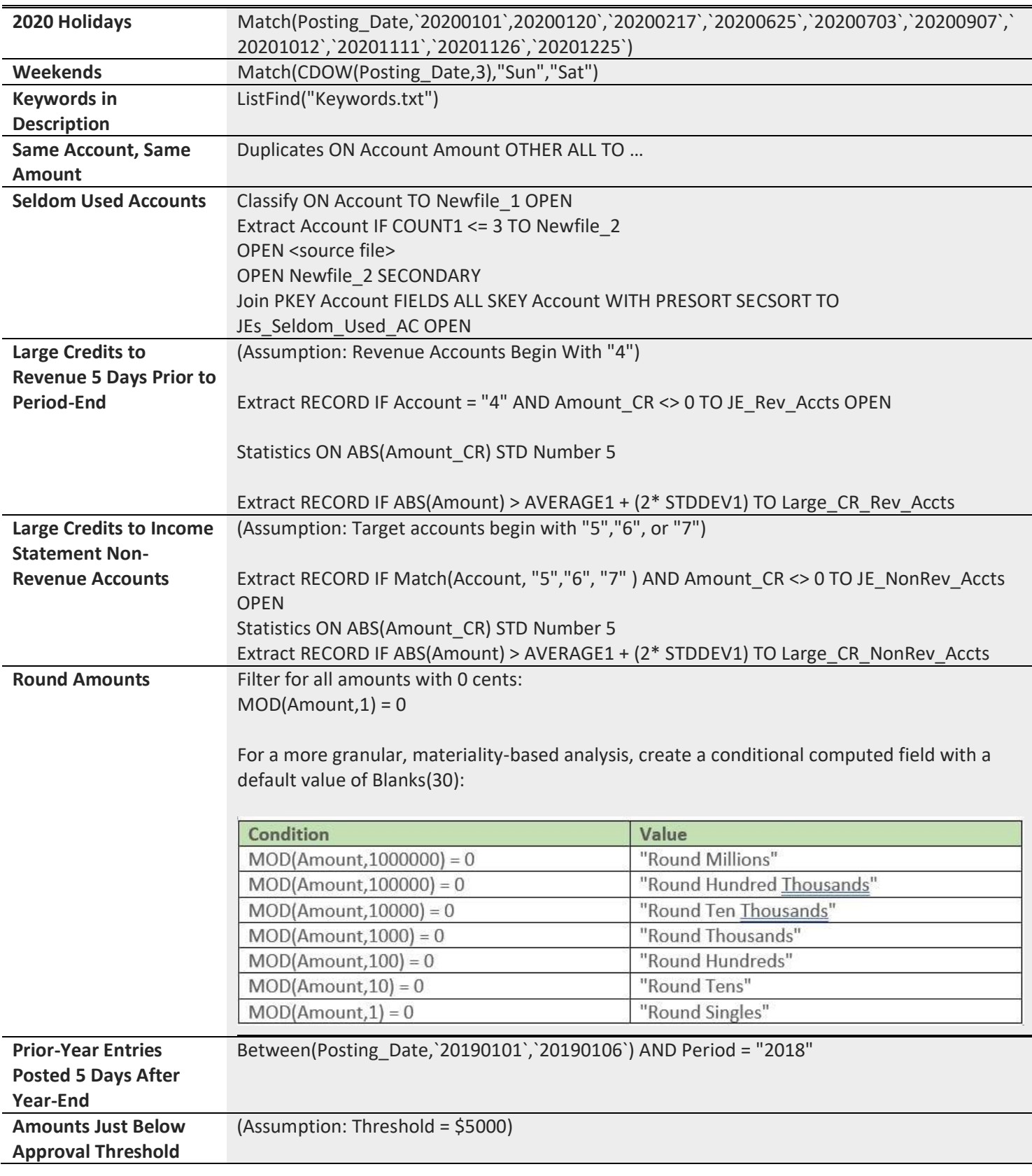

# **Duplicate Payments**

Duplicate payments can be a significant source of financial leakage. Although some systems possess basic built-in duplicate detection, it's not likely that they will detect near duplicates that can come in different configurations. The enhanced Duplicates command in Analyzer has helped users to identify different kinds of fuzzy duplicates.

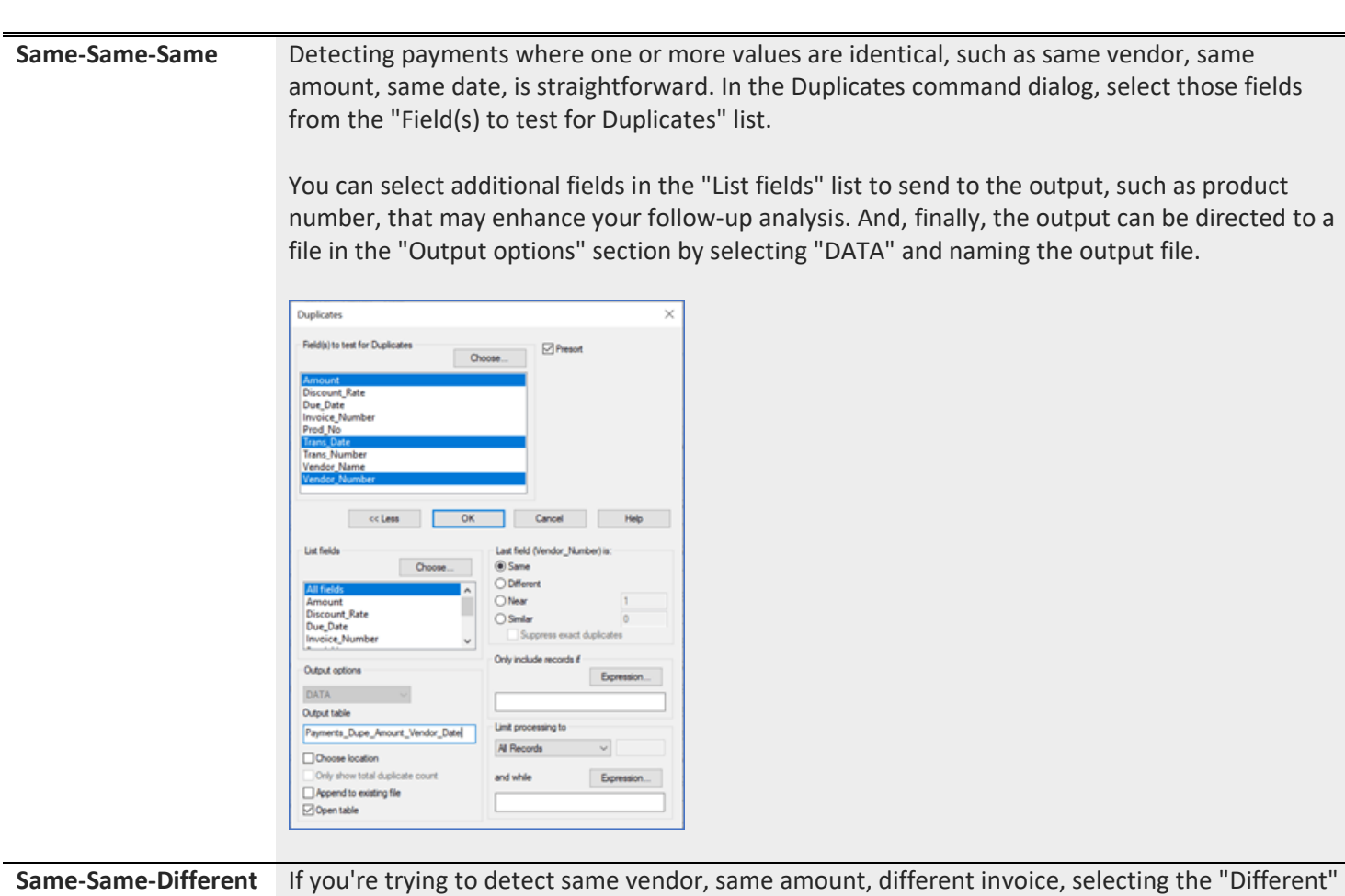

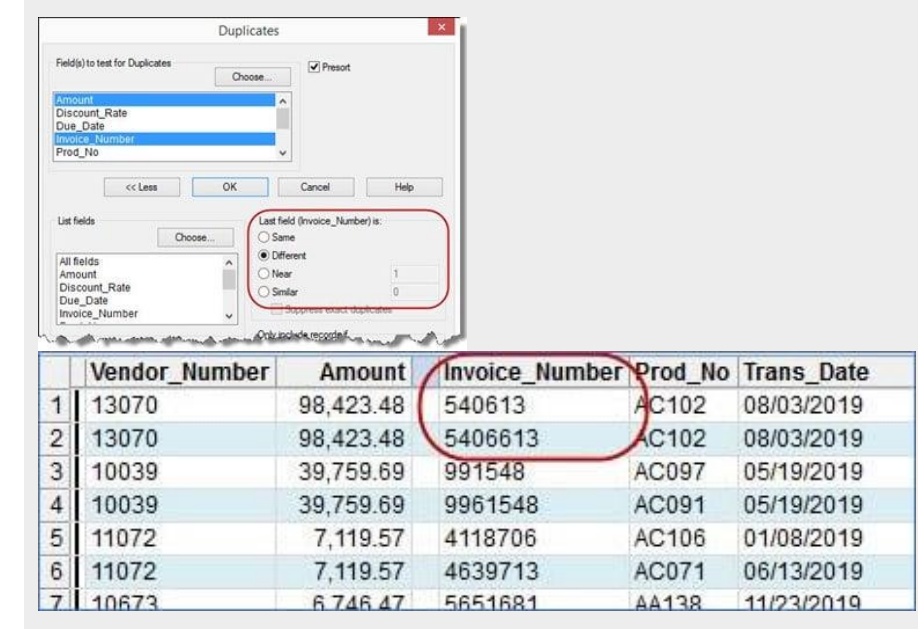

parameter will identify those transactions.

www.Alpha-Vantage.com

**Same-Same-Near** The "Near" parameter allows greater precision and focus. For example, you could search for same vendor, same month, within \$10 for amounts that are very close in value. As well, you could identify same vendor, same product, same amount, date within 14 days to exclude recurring payments.

> The field being tested for the "Near" quality must be the final field selected in the "Fields to test for Duplicates" list.

> Note that the results for Near and Similar places the matching records side-by-side. This facilitates more granular testing, such as calculating the actual number of days between the two transaction dates.

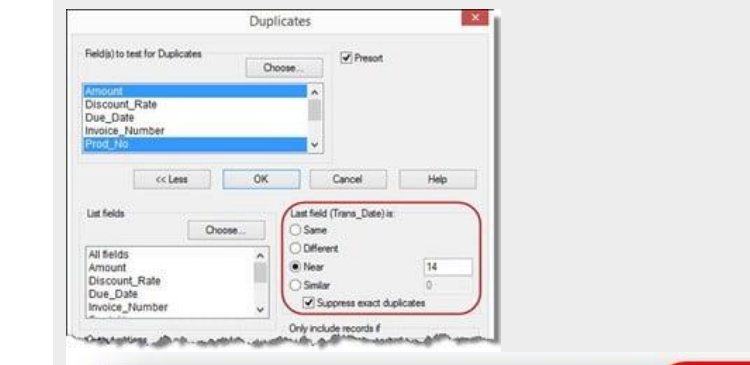

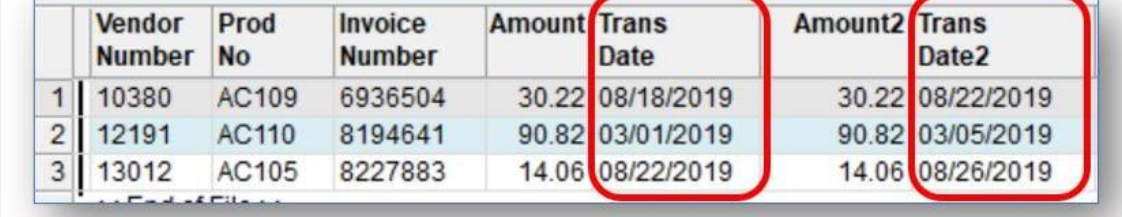

**Same-Same-Similar** It frequently happens that vendors may re-issue the same invoice with a slightly different number, such as re-issuing invoice number "102" as "102a". Or input errors may replace one character so that it is entered as "I02".

> The "Similar" parameter allows you to test for same vendor, same amount, invoice numbers within 1 character of each other.

To compare the invoice numbers, all blanks, leading zeros and punctuation are removed, data is made upper case and similar looking characters (e.g. 1 and I, or 0 and O) are matched. Note how similar the two invoice numbers are for rows 4-6 with substitutions of "I" for "1".

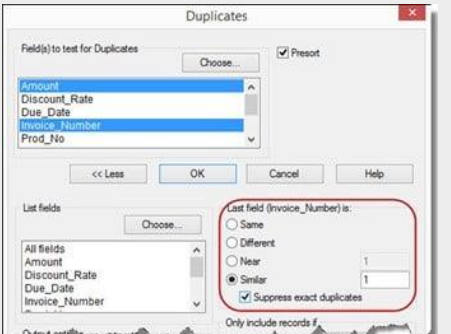

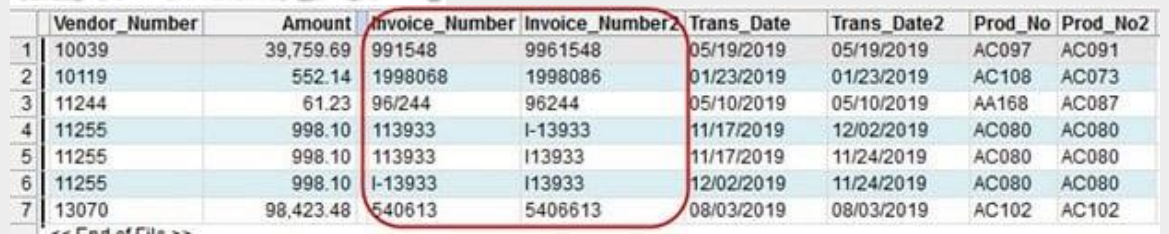

**Suppress Duplicates Parameter** This checkbox will exclude exact matches from the Near and Similar analytics. Exact duplicates are higher-risk, and the presumption is that those would have been already identified. This allows the analyst to focus on a different population without the risk of double-counting.

### **Counterparty Validation**

Compliance and continuity both require frequent testing to detect suspect counterparties. The risks of transacting with counterparties on watch lists is high.

The GSA SAM list contains people and organizations that have committed fraud against the federal government. The OFAC list consists of parties that are suspected of or have committed terrorism. And there are many other watchlists worldwide that should be considered. There are multiple ways in which your counterparties (employees, customers, vendors, and contractors can be compared to such lists.

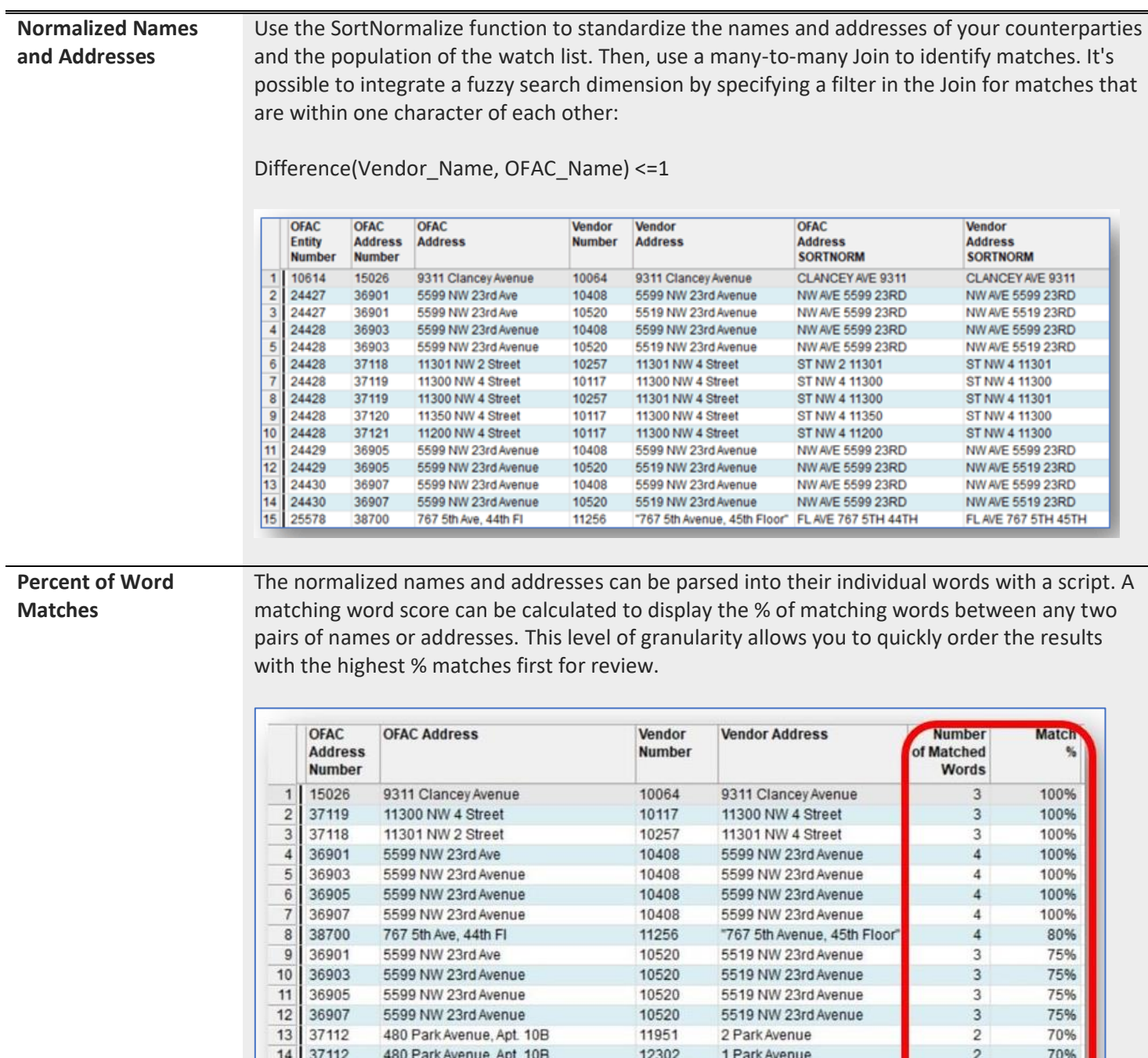

11657

12431

3 Parkway North

1 Parkway North

1

 $\mathbf{1}$ 

60% 60%

525 International Parkway, Suite 509

525 International Parkway, Suite 509

 $15$ 5228

 $16$ 5228

<< End of File >>

## **Outliers**

Sophisticated statistical tests can rapidly identify outliers in almost any context. Outliers are transactions where the materiality is well beyond historical expectations. Because of their size, errors in processing them can result in misstatements. A very large outlier can also distort what would be considered "normal" for a population.

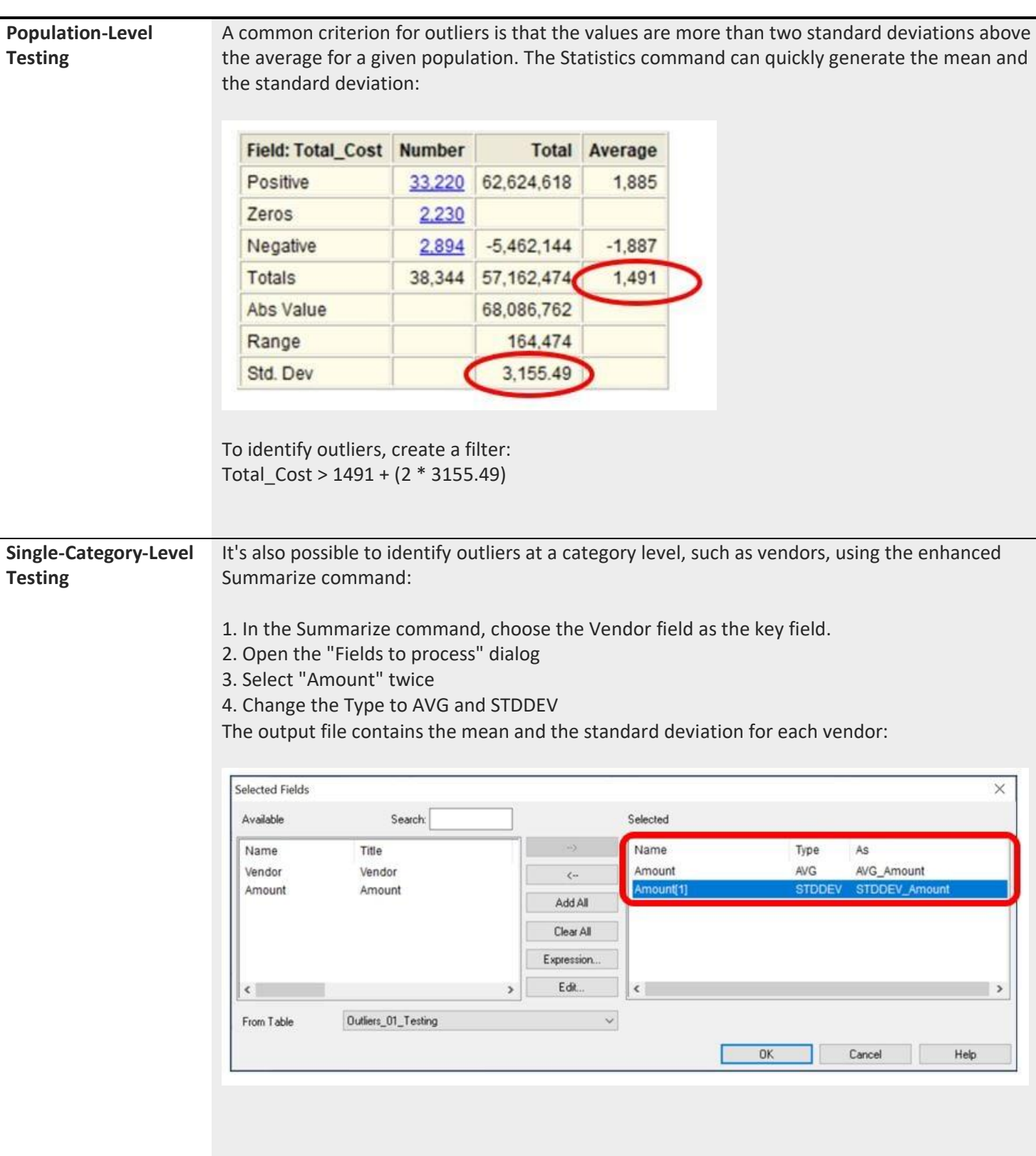

5. Create a computed field for the 2 SD threshold: AVG\_Amount + (2 \* STDDEV\_Amount)

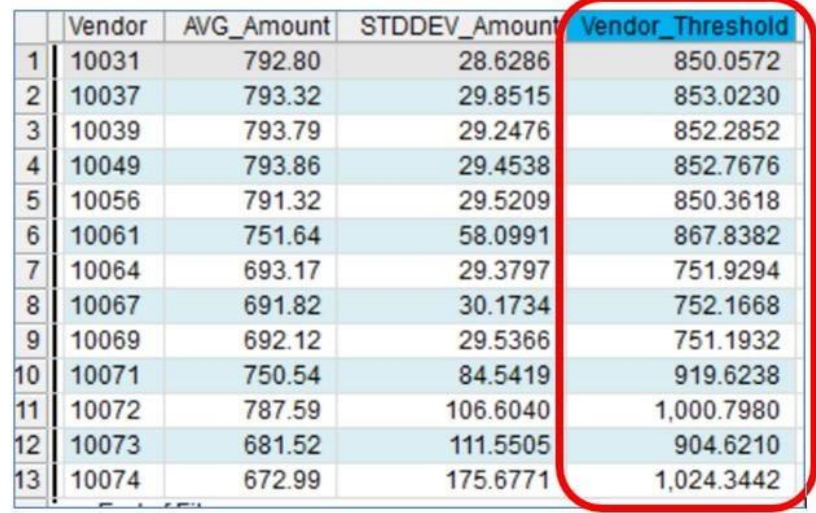

6. Open the transaction file.

- 7. Join to the vendor threshold file and add the threshold field to the output.
- 8. Filter for Amount > Vendor\_Threshold

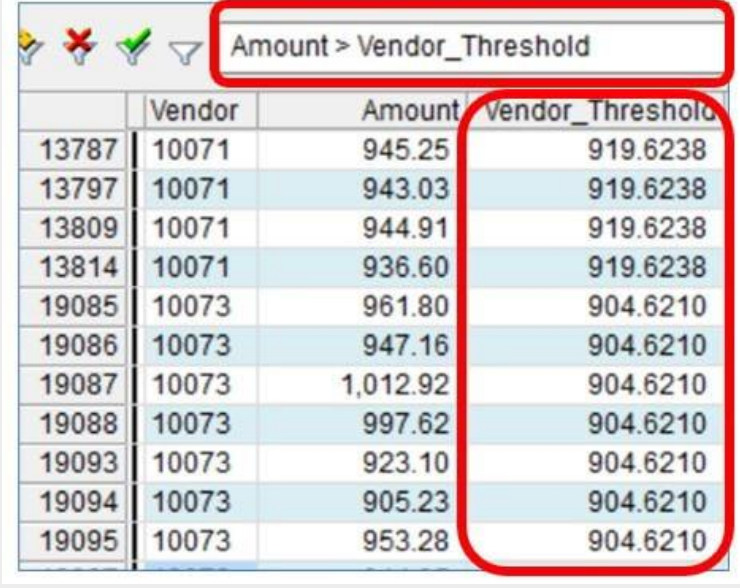

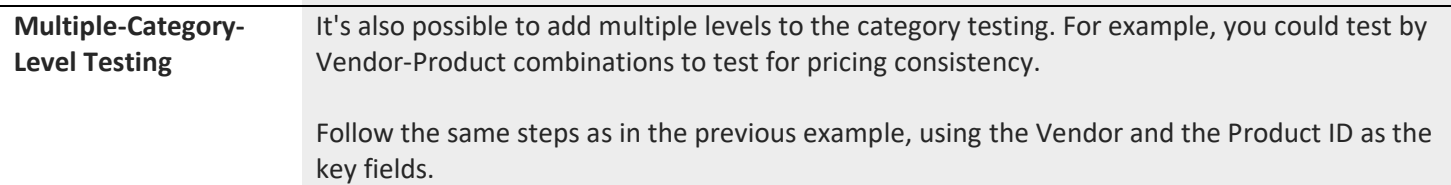

# **Technology**

The phenomenal growth in scope and complexity of IT requires rigorous testing to ensure that your organization's data and processes are well-protected from the many threats that exist.

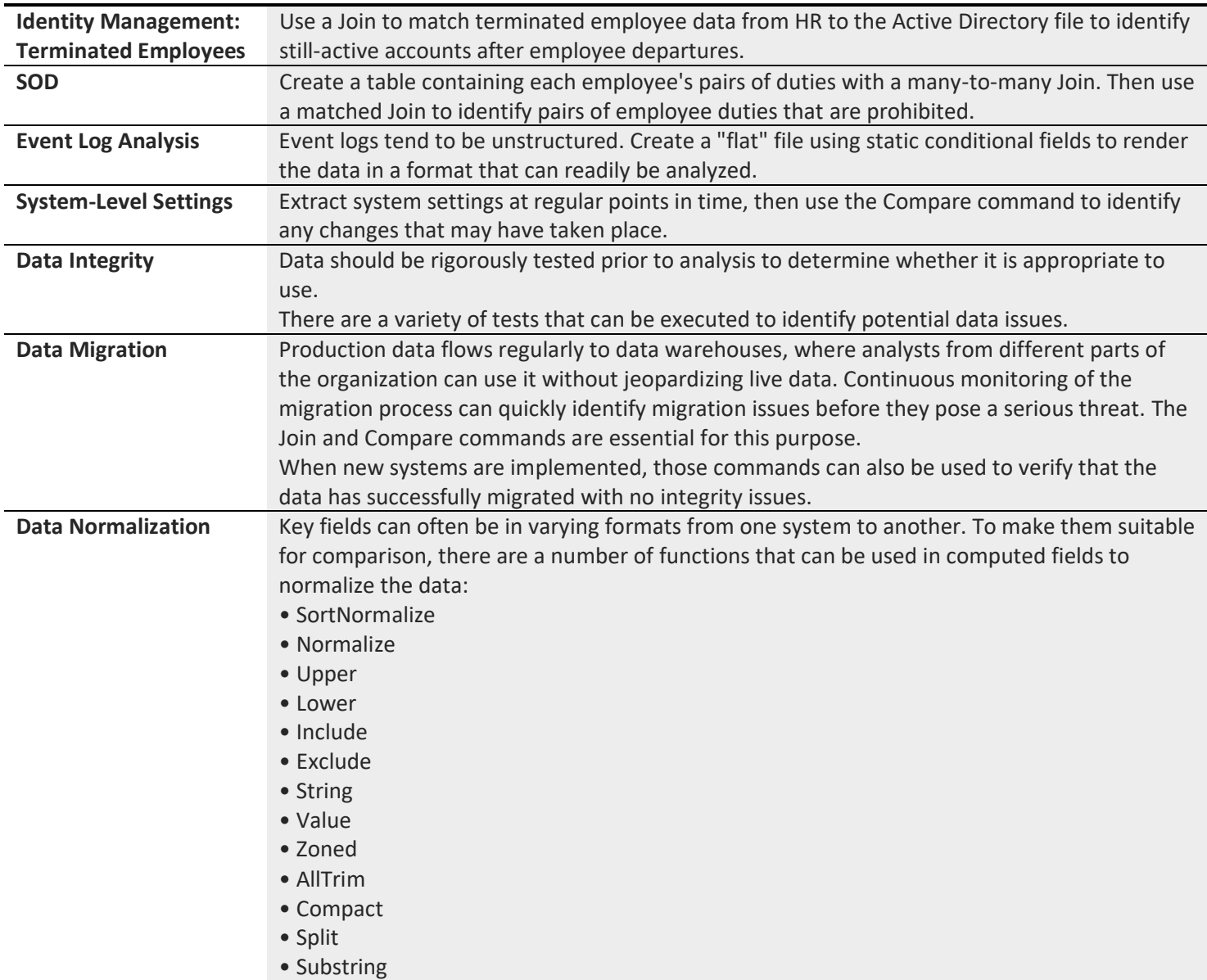

### **ARBUTUS ANALYTICS**

Arbutus delivers the very best in purpose-built audit analytics technology to meet the exacting demands of today's business environment. Auditors, business analysts, and fraud investigators rely on Arbutus to enhance their testing, analysis and compliance capabilities.

**SALES ENQUIRIES** enquiry@Alpha-Vantage.com

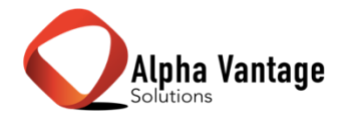